## **A puppetized Tier3 with fully containerized jobs based on HTCondor, CephFS, XRootD and CVMFS ErUM Kickoff Workshop**

Oliver Freyermuth, Peter Wienemann

Physikalisches Institut [it-support@physik.uni-bonn.de](mailto:it-support@physik.uni-bonn.de)

22<sup>nd</sup> February, 2019

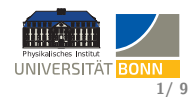

## **'Mobility of Compute' in 4 dimensions**

#### **Original project as associated partner in ErUM:**

### **Add 4th dimension (time) to container mobility**

- Allow to suspend / freeze containers, continue on another host
- Missing key feature for usage of opportunistic resources
- Did not get approval ( $\Rightarrow$  no FTE...)
- In the meantime: podman is a feature of RHEL 7.6, supports freezing via CRIU

#### **This talk. . .**

- is not about container freezing
- **o** presents our activities close to ErUM

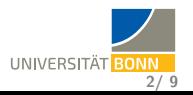

#### **Bonn Analysis Facility 2**

- $\bullet$  In production since Q1 / 2018
- Grid-RSE via XRootD (xroot and WebDAV protocols)
- $\bullet$  1120 (real) cores,  $\approx$  4.5 GB RAM per core on average
- CephFS offering  $\approx$  700 TB disk space
- workload management with HTCondor
- all jobs in Singularity containers
- OS: CentOS 7.6

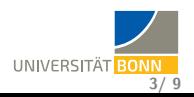

#### **Configuration Management**

- All hosts provisioned via Foreman, configuration managed via Puppet
	- Any service hosts (XRootD, Gateways, Condor CM)
	- **Q** Disk servers
	- **A** Worker nodes
	- **o** Desktops
- No manual configuration on the host
- Any machine / VM can be reinstalled with a click and reboot
- Puppetization can be reused for 'Tier 3 in a box'
- **•** Upgrades to new OS releases strongly simplified

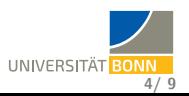

## **Containerized jobs in HTCondor**

#### **Singularity Containers**

- **•** For now, use Singularity (HTCondor & WLCG requirements)
- Plan to test runc, podman, ...
	- $\Rightarrow$  Longer shelf life, larger community, upstream security focus
- Locally built containers for SL 6, CentOS 7, Ubuntu 18.04 LTS  $($  + HEPOSlibs)
- Based on Docker images, rebuilt daily
- Containers & special software distributed via local CVMFS (deduplication!), lmod for software selection

#### **Containers in HTCondor**

- **All** jobs run in containers, no 'login' nodes or SL 6 machines!
- Development: Interactive jobs (HTCondor: SSH with X11)
- No freezing of containers yet...

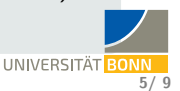

## **CephFS**

#### **CephFS**

- CephFS in Erasure Coded setup ( $k = 4$ ,  $m = 2$ ) on 7 OSDs
- **•** Snappy compression for all data
- Follow upstream releases closely
- CephFS FUSE client used in cluster
- On desktops: mounted via NFS (via NFS Ganesha)
- **•** Experience:
	- Very resilient
	- Extremely flexible:
		- $\Rightarrow$  Added disk server, purged complete disk server etc.
	- $\bullet$  Performs very well, we achieve about  $5 \text{ GB/s}$ (limited by IPoIB performance)

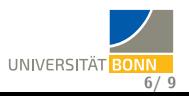

#### **XRootD**

- Protocol will replace SRM / GridFTP
- XRootD running on disk servers  $(7 \cdot 1 \text{ Gbit/s})$
- Directly operates on CephFS (makes use of xattrs etc.)
- **•** Redirector automatically load-balances between disk servers, high availability
- 'Simple' configuration (as compared to dCache, GridFTP)
- Third-Party-Copy support partially there, improvements upcoming in next release

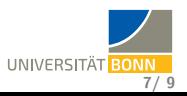

## **XRootD**

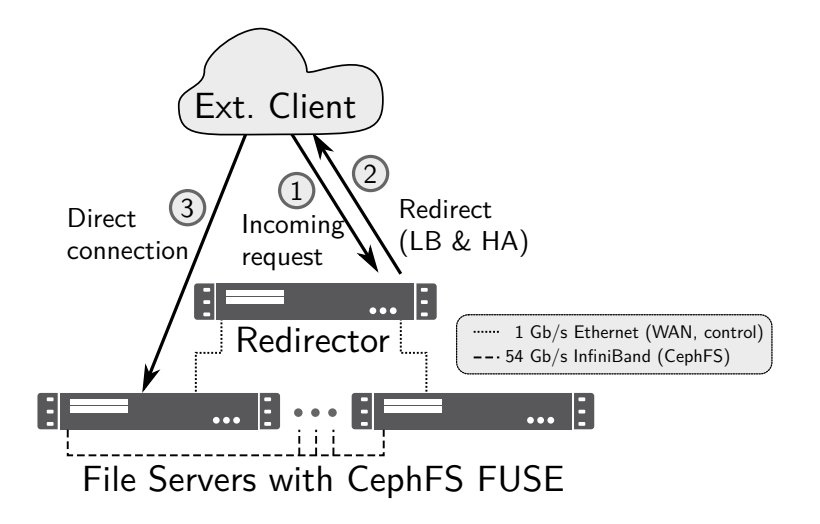

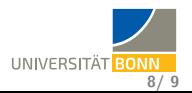

## **Summary**

- Tier 3 in Bonn is fully puppetized
- Complete containerization of all jobs
- **•** First RSE in the DE-cloud with xrootd-only in production
- **•** Production use of CephFS as storage for HTC and RSE (also use Ceph-RBD for virtualization, backup cluster planned)
- Original proposal (container freezing) has gained high momentum in the world-wide community
- **•** Plan to publish an in-depth overview of our setup and experiences

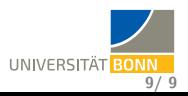

# Thank you

## for your attention!

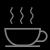